## 食品衛生申請等システムアカウント取得と許可申請方法

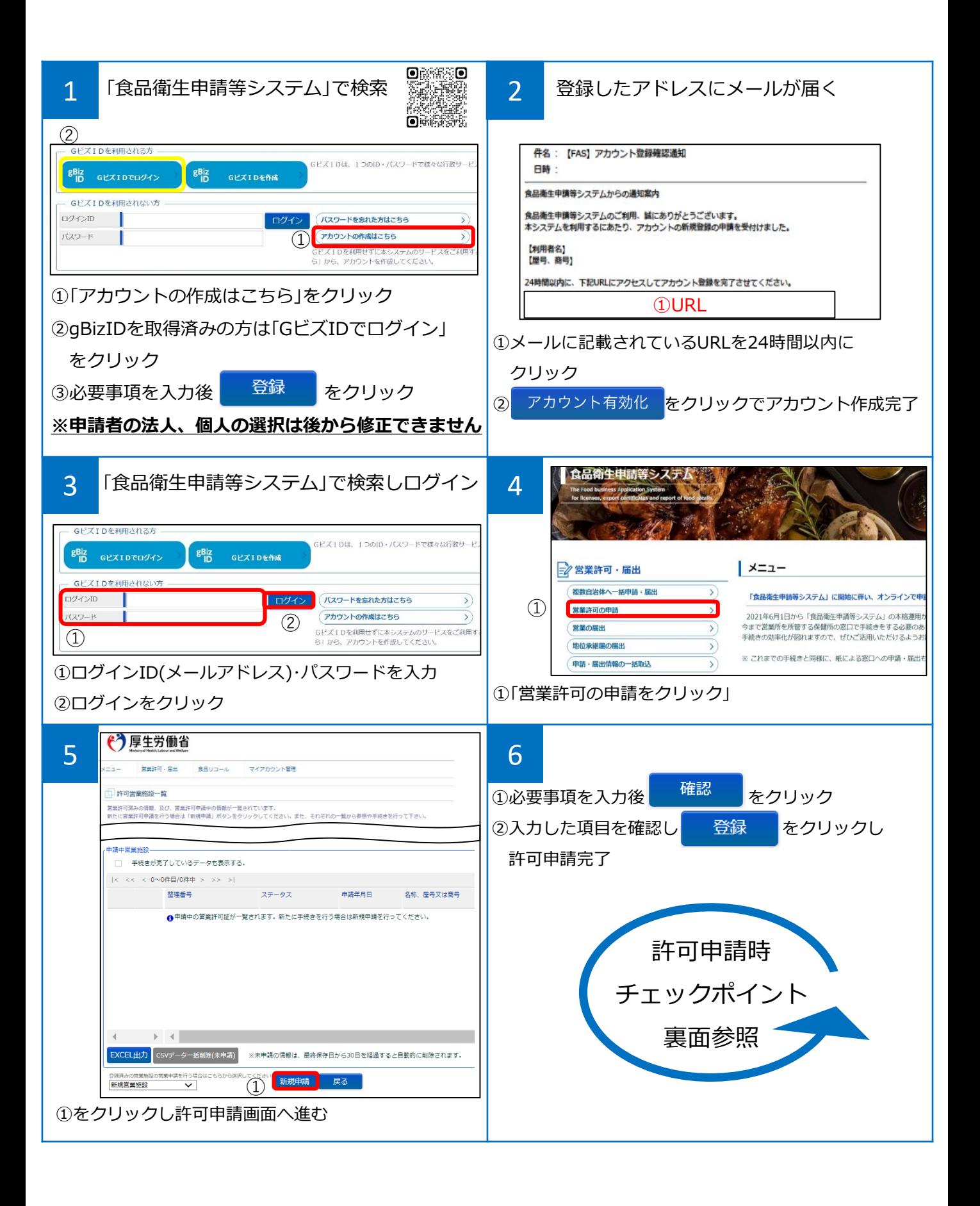

## 申請時チェックポイント

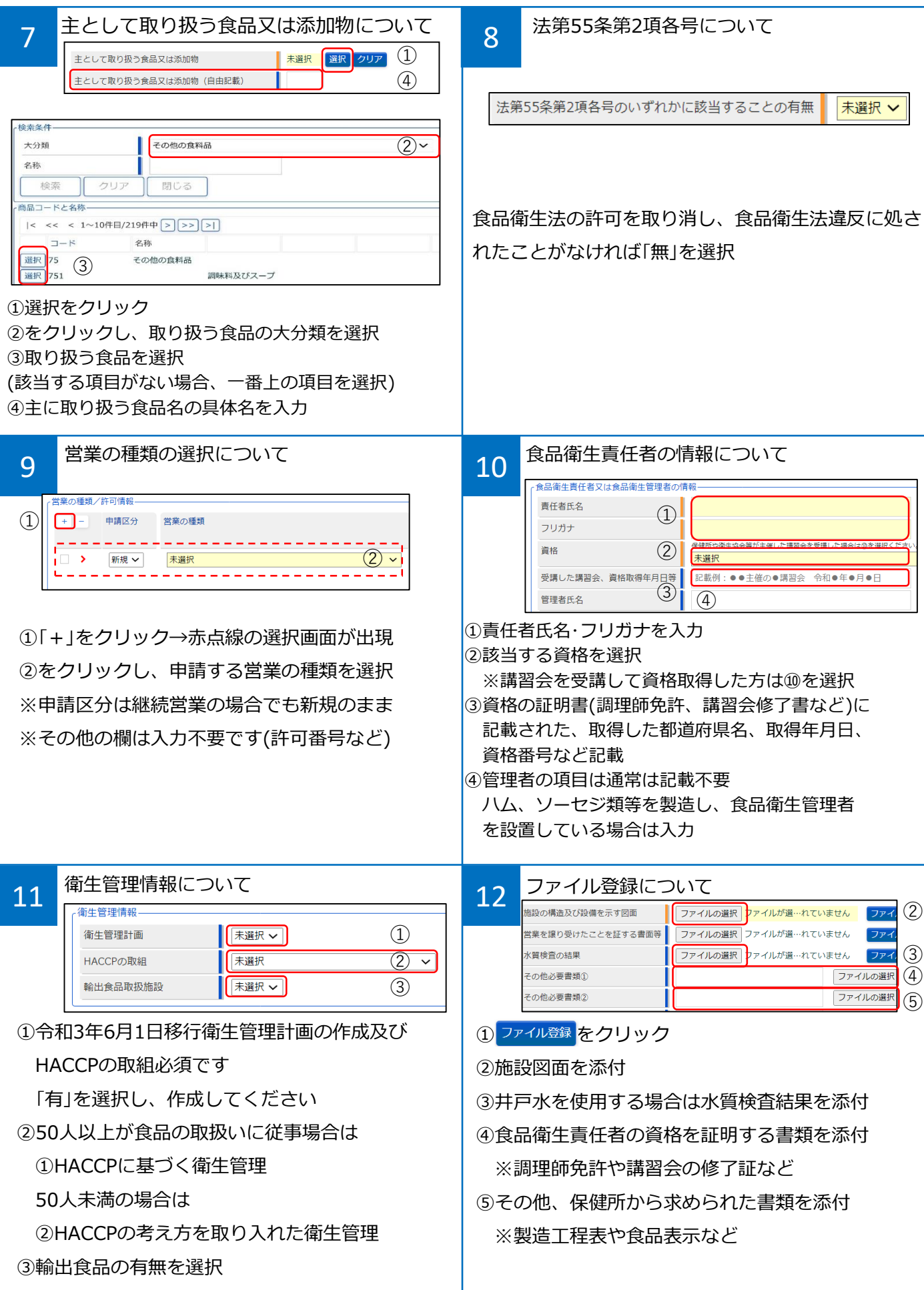